# DATA516/CSED516 Scalable Data Systems and Algorithms

#### Lecture 4 Spark, MapReduce, Hive Intro to Parallel Processing

#### Announcements

- Project proposals were due Friday
  - If you have not submitted, staff will reach out
- HW2 (Spark) due on Monday 11/13
  - Released later today/early tomorrow
  - Pull upstream for new assignment
- Let us know when grades/late policy don't reflect prior arrangements

DATA516/CSED516 - Fall 2023

# Outline

- Spark
- MapReduce and critique
- Fault Tolerance
- Hive (short)

Next lecture: Parallel databases (Start Today) 3

# Spark

## **Review: Single Client**

#### E.g. data analytics

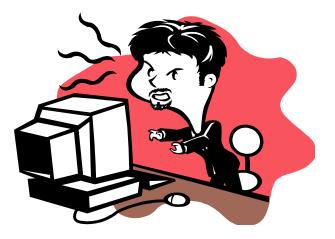

#### **Review: Client-Server**

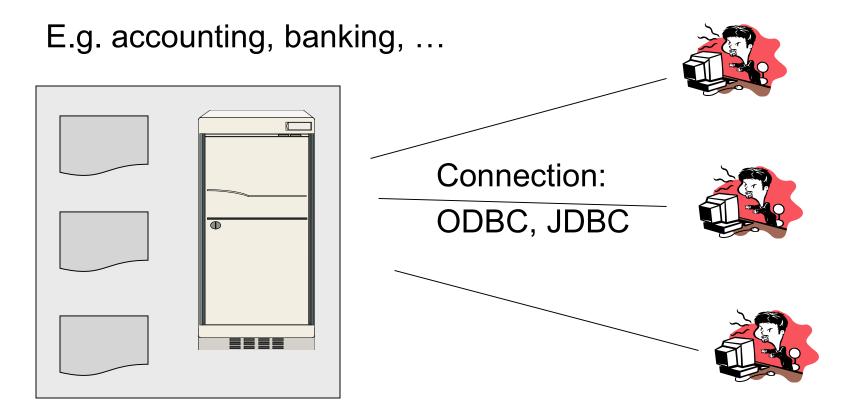

#### **Review: Three-tier**

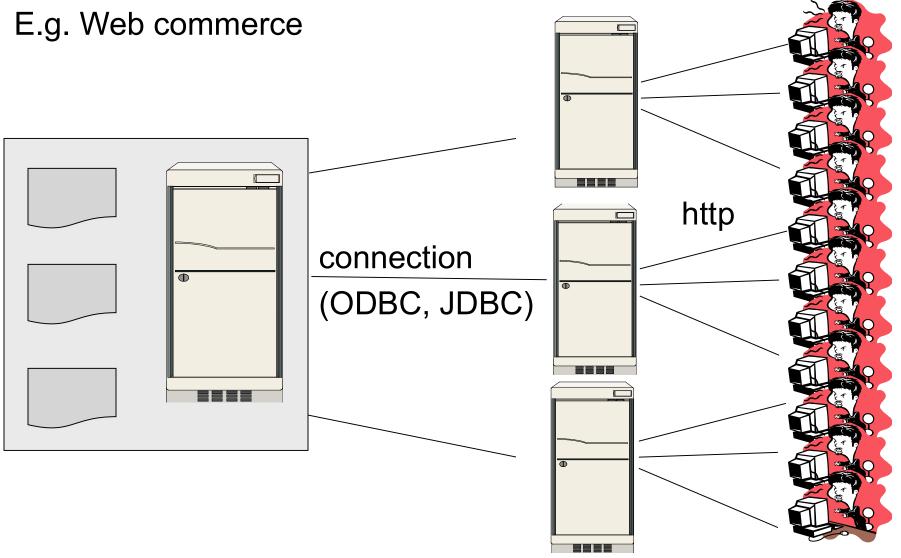

#### Review: Distributed Database

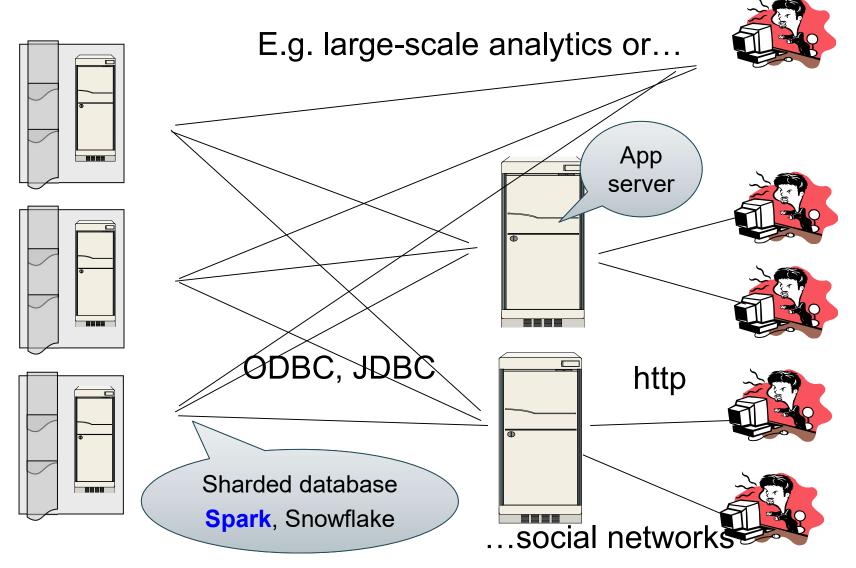

## Distributed or Parallel Query Processing

- Clusters:
  - More servers  $\rightarrow$  more in main memory
  - More servers  $\rightarrow$  more computing power
  - Clusters are now cheaply available in the cloud
  - <u>Distributed</u> query processing
- Multicores:
  - The end of Moore's law
  - <u>Parallel</u> query processing

# Motivation

- Limitations of relational database systems:
  - Single server (at least traditionally)
  - SQL is a limited language (eg no iteration)
- Spark:
  - Distributed system
  - Functional language (Python/R) good for ML
- Implementation:
  - Extension of MapReduce
  - Distributed physical operators

# Programming in Spark

- A Spark program consists of:
  - Transformations (map, reduce, join...). Lazy
  - Actions (count, reduce, save...). Eager
- Eager: operators are executed immediately
- Lazy: operators are not executed immediately
  - A operator tree is constructed in memory instead
  - Similar to a relational algebra tree

## **Collections in Spark**

RDD<T> = an RDD collection of type T

- Distributed on many servers, not nested
- Operations are done in parallel
- Recoverable via lineage; more later

Seq<T> = a sequence

- Local to one server, may be nested
- Operations are done sequentially

# Example from paper, new syntax

Search logs stored in HDFS

```
// First line defines RDD backed by an HDFS file
lines = spark.textFile("hdfs://...")
```

// Now we create a new RDD from the first one
errors = lines.filter(x -> x.startsWith("Error"))

```
// Persist the RDD in memory for reuse later
errors.persist()
errors.collect()
errors.filter(x -> x.contains("MySQL")).count()
```

# Example from paper, new syntax

Search logs stored in HDFS

```
// First line defines RDD backed by an HDFS file
lines = spark.textFile("hdfs://...")
// Now we create a new RDD from the first one
errors = lines.filter(x -> x.startsWith("Error"))
                            Transformation: Not executed yet...
// Persist the RDD in memory for reuse later
errors.persist()
errors.collect()
errors.filter(x -> x.contains("MySQL")).count()
```

# Example from paper, new syntax

Search logs stored in HDFS

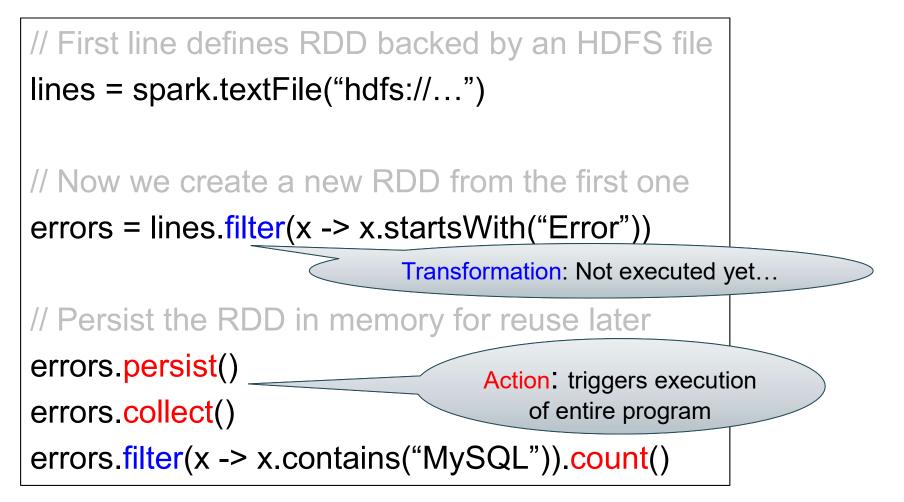

#### **Anonymous Functions**

A.k.a. lambda expressions, starting in Java 8

errors = lines.filter(x -> x.startsWith("Error"))

#### The RDD s:

| Error Warning Error Abort Abort | Error | Error | Warning | Error |  |
|---------------------------------|-------|-------|---------|-------|--|
|---------------------------------|-------|-------|---------|-------|--|

# sqlerrors = spark.textFile("hdfs://...") .filter(x -> x.startsWith("ERROR")) .filter(x -> x.contains("sqlite")) .collect();

DATA516/CSED516 - Fall 2023

The RDD s:

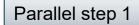

|     | Error        | Warning         | Warning         | Error           | Abort           | Abort           | Error           | Error           | Warning         | Error           |
|-----|--------------|-----------------|-----------------|-----------------|-----------------|-----------------|-----------------|-----------------|-----------------|-----------------|
| fil | ter("ERROR") | filter("ERROR") | filter("ERROR") | filter("ERROR") | filter("ERROR") | filter("ERROR") | filter("ERROR") | filter("ERROR") | filter("ERROR") | filter("ERROR") |
|     | +            | +               | . ↓             | +               | +               | . ↓             | +               | +               | . ↓             | . ↓             |

sqlerrors = spark.textFile("hdfs://...")
.filter(x -> x.startsWith("ERROR"))
.filter(x -> x.contains("sqlite"))
.collect();

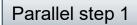

#### The RDD s:

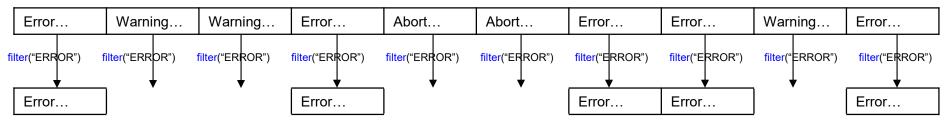

sqlerrors = spark.textFile("hdfs://...")
.filter(x -> x.startsWith("ERROR"))
.filter(x -> x.contains("sqlite"))
.collect();

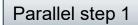

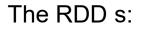

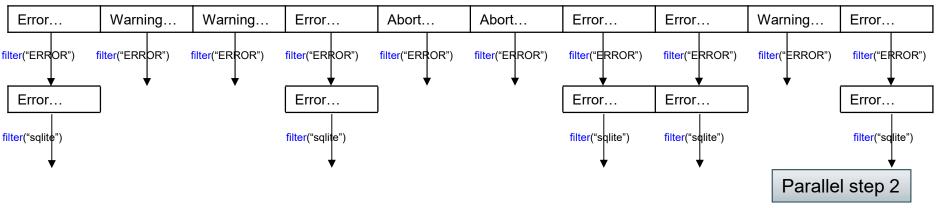

sqlerrors = spark.textFile("hdfs://...")
.filter(x -> x.startsWith("ERROR"))
.filter(x -> x.contains("sqlite"))
.collect();

# More on Programming Interface

Large set of pre-defined transformations:

 Map, filter, flatMap, sample, groupByKey, reduceByKey, union, join, cogroup, crossProduct,

Small set of pre-defined actions:

• Count, collect, reduce, lookup, and save

Programming interface includes iterations

| Transformations:                        |                                                                |  |  |
|-----------------------------------------|----------------------------------------------------------------|--|--|
| <pre>map(f : T -&gt; U):</pre>          | RDD <t> -&gt; RDD<u></u></t>                                   |  |  |
| <pre>flatMap(f: T -&gt; Seq(U)):</pre>  | RDD <t> -&gt; RDD<u></u></t>                                   |  |  |
| <pre>filter(f:T-&gt;Bool):</pre>        | RDD <t> -&gt; RDD<t></t></t>                                   |  |  |
| <pre>groupByKey():</pre>                | RDD<(K,V)> -> RDD<(K,Seq[V])>                                  |  |  |
| <pre>reduceByKey(F:(V,V)-&gt; V):</pre> | RDD<(K,V)> -> RDD<(K,V)>                                       |  |  |
| <pre>union():</pre>                     | (RDD <t>,RDD<t>) -&gt; RDD<t></t></t></t>                      |  |  |
| join():                                 | (RDD<(K,V)>,RDD<(K,W)>) -> RDD<(K,(V,W))>                      |  |  |
| <pre>cogroup():</pre>                   | (RDD<(K,V)>,RDD<(K,W)>)-> RDD<(K,(Seq <v>,Seq<w>))&gt;</w></v> |  |  |
| <pre>crossProduct():</pre>              | (RDD <t>,RDD<u>) -&gt; RDD&lt;(T,U)&gt;</u></t>                |  |  |

| Actions:                          |                                            |  |  |
|-----------------------------------|--------------------------------------------|--|--|
| <pre>count():</pre>               | RDD <t> -&gt; Long</t>                     |  |  |
| <pre>collect():</pre>             | RDD <t> -&gt; Seq<t></t></t>               |  |  |
| <pre>reduce(f:(T,T)-&gt;T):</pre> | RDD <t> -&gt; T</t>                        |  |  |
| <pre>save(path:String):</pre>     | Outputs RDD to a storage system e.g., HDFS |  |  |

# What Am I?

```
val points = spark.textFile(...)
                      .map(parsePoint).persist()
var w = // random initial vector
for (i <- 1 to ITERATIONS) {
   val gradient = points.map{ p =>
        p.x * (1/(1+exp(-p.y*(w dot p.x)))-1)*p.y
        }.reduce((a,b) => a+b)
   w -= gradient
}
```

# What Am I?

```
val points = spark.textFile(...)
                   .map(parsePoint).persist()
var w = // random initial vector
for (i <- 1 to ITERATIONS) {
  val gradient = points.map{ p =>
    p.x * (1/(1+exp(-p.y*(w dot p.x)))-1)*p.y
  \frac{(a,b)}{\Rightarrow} = a+b
 w -= gradient
}
                             Logistic
                             Regression!!
```

[From Zaharia12]

#### Spark Ecosystem Growth

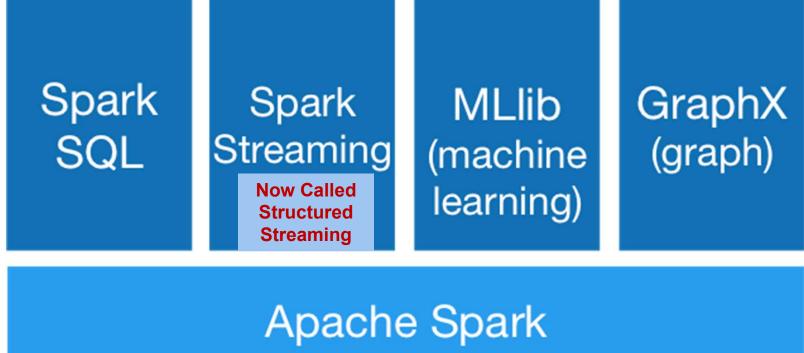

Image from: http://spark.apache.org/

DATA516/CSED516 - Fall 2023

# Spark SQL vs Functional Prog. API

- Spark's original functional programming API
  - General
  - But limited opportunities for automatic optimization
- Spark SQL simultaneously
  - Makes Spark accessible to more users
  - Improves opportunities for automatic optimizations

# Three Java-Spark APIs

- RDDs: Syntax: JavaRDD<T>
  - T = anything, basically untyped
- Data frames: Dataset<Row>
  - <Row> = a record, dynamically typed
- Datasets: Dataset<Person>
  - <Person> = user defined type
  - Not in Python/R

#### DataFrames

- Like RDD: immutable distributed collection
- Organized into *named columns* 
  - Just like a relation
  - Elements are untyped objects called Row's
- Similar API as RDDs with additional methods
  - people = spark.read().textFile(...);
    ageCol = people.col("age");
    ageCol.plus(10); // creates a new DataFrame

#### Datasets

- Like DataFrames, but elements must be typed
- E.g.: Dataset<People> rather than Dataset<Row>
- Can detect errors during compilation time
- DataFrames are aliased as Dataset<Row> (as of Spark 2.0)

# Datasets API: Sample Methods

- Functional API
  - <u>agg(Column</u> expr, <u>Column</u>... exprs)
     Aggregates on the entire Dataset without groups.
  - <u>groupBy</u>(String col1, String... cols)
     Groups the Dataset using the specified columns, so that we can run aggregation on them.
  - join(Dataset<?> right)
     Join with another DataFrame.
  - orderBy(Column... sortExprs)
     Returns a new Dataset sorted by the given expressions.
  - <u>select</u>(<u>Column</u>... cols)
     Selects a set of column based expressions.
- "SQL" API
  - SparkSession.sql("select \* from R");
- Look familiar?

# Outline

- Spark
- MapReduce and critique
- Fault Tolerance
- Hive (short)

# MapReduce: References

- Jeffrey Dean and Sanjay Ghemawat, MapReduce: Simplified Data Processing on Large Clusters. OSDI'04
- D. DeWitt and M. Stonebraker. Mapreduce a major step backward. In Database Column (Blog), 2008.

# MapReduce

- Google:
  - Started around 2000
  - Paper published 2004
  - Discontinued September 2019
- Free variant: Hadoop
- MapReduce = high-level programming model and implementation for large-scale parallel data processing

# Distributed File System (DFS)

- For very large files: TBs, PBs
- Each file partitioned into *chunks* (64MB)
- Each chunk replicated (≥3 times) why?
- Implementations:
  - Google's DFS: GFS, proprietary
  - Hadoop's DFS: HDFS, open source

# MapReduce

• Describe the **input** and **output** to map reduce

• Describe the **Map** function

Describe the Reduce function

# MapReduce

- Describe the **input** and **output** to map reduce
  - Input: a bag of (inputkey, value) pairs
  - Output: a bag of (outputkey, value) pairs
- Describe the Map function

Describe the Reduce function

## MapReduce

- Describe the **input** and **output** to map reduce
  - Input: a bag of (inputkey, value) pairs
  - Output: a bag of (outputkey, value) pairs
- Describe the Map function
  - Input: (input key, value)
  - Ouput: bag of (intermediate key, value)
- Describe the **Reduce** function

## MapReduce

- Describe the **input** and **output** to map reduce
  - Input: a bag of (inputkey, value) pairs
  - Output: a bag of (outputkey, value) pairs
- Describe the Map function
  - Input: (input key, value)
  - Ouput: bag of (intermediate key, value)
- Describe the Reduce function
  - Input: (intermediate key, bag of values)
  - Output: bag of output (values)

#### Step 1: the MAP Phase

User provides the MAP-function:

- Input: (input key, value)
- Ouput: bag of (intermediate key, value)

System applies the map function in parallel to all (input key, value) pairs in input file

# Step 2: the REDUCE Phase

User provides the **REDUCE** function:

- Input: (intermediate key, bag of values)
- Output: bag of output (values)

System groups all pairs with the same intermediate key, and passes the bag of values to the REDUCE function

# Example

- Counting the number of occurrences of each word in a large collection of documents
- Each Document
  - The key = document id (did)
  - The value = set of words (word)

# Example

- Counting the number of occurrences of each word in a large collection of documents
- Each Document
  - The key = document id (did)
  - The value = set of words (word)

#### Example

- Counting the number of occurrences of each word in a large collection of documents
- Each Document
  - The key = document id (did)
  - The value = set of words (word)

```
e):

v, "1");

DATA516/CSED51

reduce(String key, Iterator values):

// key: a word

// values: a list of counts

int result = 0;

for each v in values:

result += ParseInt(v);

Emit(AsString(result));
```

#### Documents:

Relation

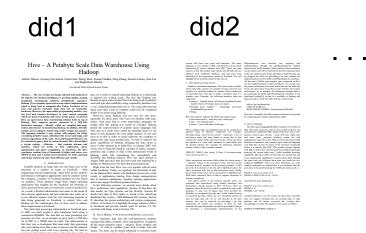

#### Documents:

#### Relation

| did1                                                                                                    |                                                                                                    | did2                                                                                                    |                                                                                                    |
|----------------------------------------------------------------------------------------------------|----------------------------------------------------------------------------------------------------|----------------------------------------------------------------------------------------------------|----------------------------------------------------------------------------------------------------|
| Hive – A Petabyte Scale<br>Had                                                                            |                                                                                                    | language is vary similar to NQL and describes can be easily<br>understood by anyone themilar with NQL. These are same<br>manaxes in the data model, type vysion and HordQL that are<br>different from institution distribution, and that have been | Openhappeter jess interfase and respong that<br>implementation through for prOdpy-trapester sector<br>protein for half's interfase. Here details no fract interfases<br>note found on the lower/add/ juit the interior interfases<br>in that any arbitrary data forms and types method formers on<br>by plenged in this lower by providing a juit due statistics the<br>implementations for the faction and Upps desputies infractant.<br>All for a static half and Higher desputs or infractant. |
| <text><section-header><section-header><text><text></text></text></section-header></section-header></text> | • align on the solution of the solution of th | <pre>setup the the setup term term term term term term term term</pre>                                                                                                    | <text><text><text><text><text><text></text></text></text></text></text></text>                                                                                                    |

| Did  | Word     |
|------|----------|
| did1 | Scalable |
| did1 | analysis |
| did1 | on       |
| did1 | large    |
| did1 |          |
| did2 | system   |
| did2 | with     |
|      |          |

#### DATA516/CSED516 - Fall 2023

# selectword, count(\*)fromDatagroup byword

#### Relation

| Did  | Word     |  |
|------|----------|--|
| did1 | Scalable |  |
| did1 | analysis |  |
| did1 | on       |  |
| did1 | large    |  |
| did1 |          |  |
| did2 | system   |  |
| did2 | with     |  |
|      |          |  |

| select   | word, count(*) |
|----------|----------------|
| from     | Data           |
| group by | word           |

map = group by
reduce = count(...) (or sum(...) or...)

#### Relation

| Did  | Word     |  |
|------|----------|--|
| did1 | Scalable |  |
| did1 | analysis |  |
| did1 | on       |  |
| did1 | large    |  |
| did1 |          |  |
| did2 | system   |  |
| did2 | with     |  |
|      |          |  |

| select                                    | lect word, count(*) |      | Relation |  |
|-------------------------------------------|---------------------|------|----------|--|
| from                                      | Data                | Did  | Word     |  |
| group by                                  | word                | did1 | Scalable |  |
| 5 5                                       |                     | did1 | analysis |  |
|                                           |                     | did1 | on       |  |
|                                           |                     | did1 | large    |  |
|                                           |                     | did1 |          |  |
| map = group by                            |                     | did2 | system   |  |
| <pre>reduce = count() (or sum() or)</pre> |                     | did2 | with     |  |
|                                           |                     |      |          |  |

MapReduce = Group-by-aggregate

MAP

REDUCE

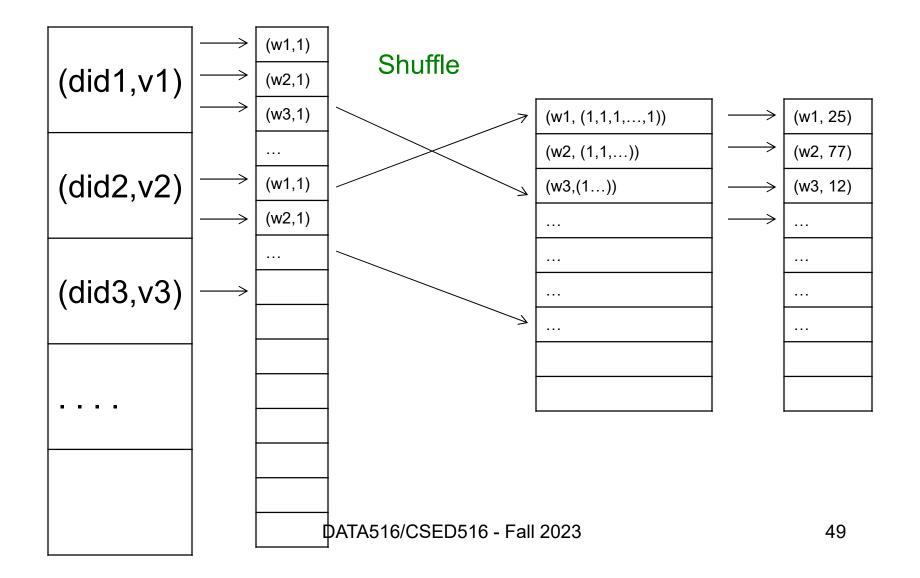

#### Examples from the paper

Discuss in class how to implement in MR

- Distributed grep
- Count URL access frequency: (URL, count)
- Reverse web-link graph: (URL, (list of URLs))

50

Inverted index: (word, (list of URLs))

#### Jobs v.s. Tasks

- A MapReduce Job
  - One simple "query", e.g. count words in docs
  - Complex queries may require many jobs
- A Map <u>Task</u>, or a Reduce <u>Task</u>
  - A group of instantiations of the map-, or reducefunction, to be scheduled on a single worker

#### Workers

- A worker is a process that executes one task at a time
- Typically, there is one worker per processor, hence 4 or 8 per node

## Fault Tolerance

- If one server fails once every year...
   ... then a job with 10,000 servers will fail in less than one hour
- MapReduce handles fault tolerance by writing intermediate files to disk:
  - Mappers write file to disk
  - Reducers read the files (=reshuffling); if the server fails, the reduce task is restarted on another server

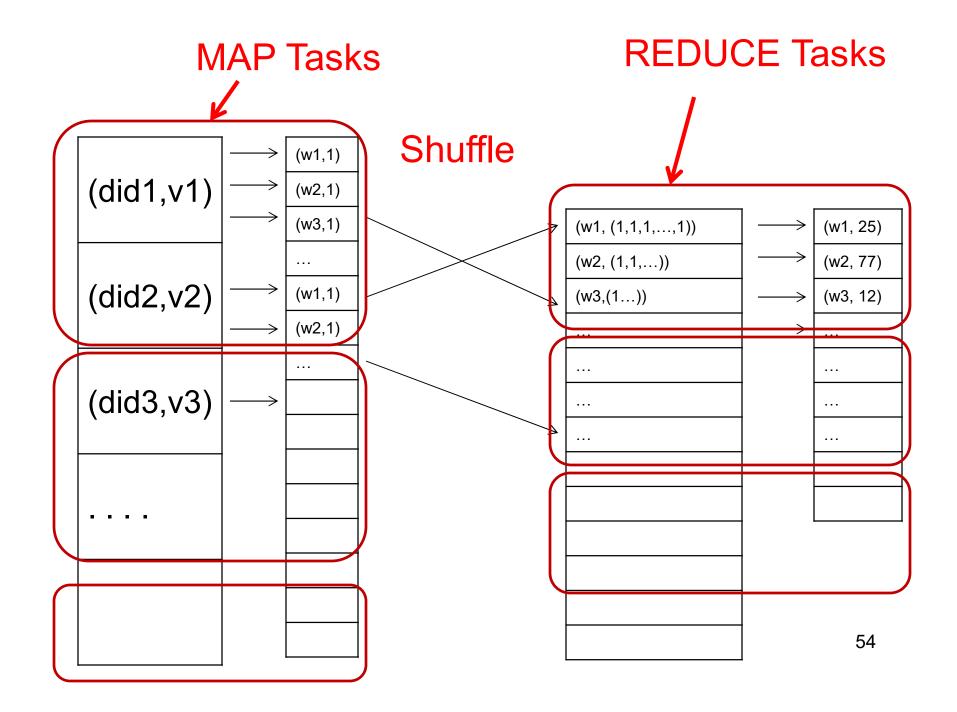

# Choosing Parameters in MR

- Number of map tasks (M):
  - Default: one map task per chunk
  - E.g. data = 64TB, chunk = 64MB → M = 10<sup>6</sup>
- Number of reduce tasks (R):
  - No good default; set manually R << M</p>
  - E.g. R = 500 or 5000
- In general, MapReduce had very many parameters that required expertise to tune

#### **MapReduce Execution Details**

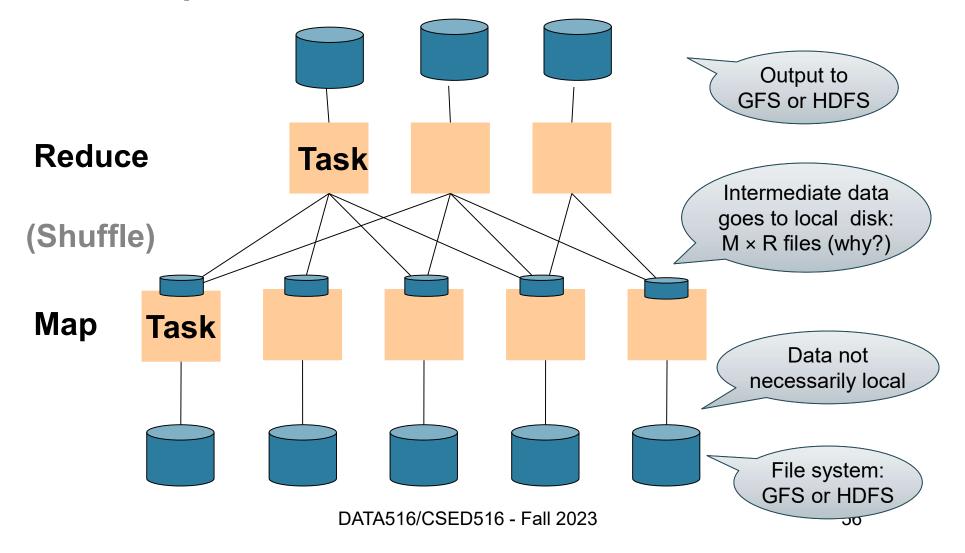

#### Discussion

Why doesn't MR determine the number of reduce tasks R dynamically, after all map tasks finish?

#### Discussion

Why doesn't MR determine the number of reduce tasks R dynamically, after all map tasks finish?

Because each map tasks needs to write its output into R file; so R must be known before the map tasks start

#### MapReduce Phases

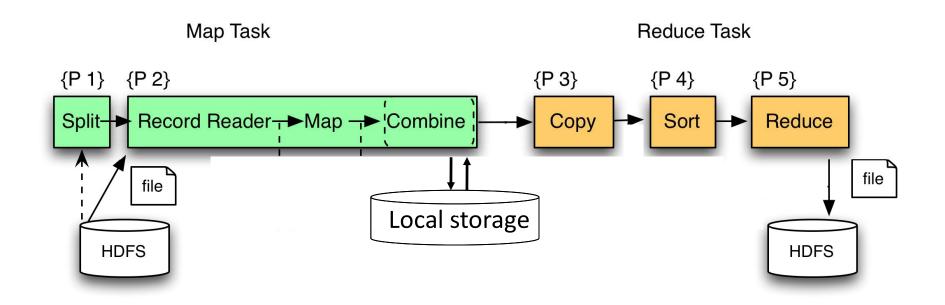

- The combiner function performs an optimization that you already know
- Which one?

- The combiner function performs an optimization that you already know
- Which one?
- Pushing aggregates down

- The combiner function performs an optimization that you already know Temp=
- Which one?

select server, word, count(\*) as c from **Data** group by server, word

- Pushing aggregates down:
  - Each mapper groups by word

- The combiner function performs an optimization that you already know Temp=
- Which one?

select server, word, count(\*) as c from **Data** group by server, word

- Pushing aggregates down:
  - Each mapper groups by word
  - Reducers perform final group-by

Output = select word, sum(c) from **Temp** group by word

# Implementation

- There is one master node
- Master partitions input file into *M* splits, by key
- Master assigns *workers* (=servers) to the *M map* tasks, keeps track of their progress
- Workers write their output to local disk, partition into *R regions*
- Master assigns workers to the *R reduce tasks*
- Reduce workers read regions from the map workers' local disks

Blog by DeWitt and Stonebraker

• "Schemas are good"

- "Schemas are good"
- "Indexes"

- "Schemas are good"
- "Indexes"
- "Skew" (MR mitigates it somewhat, how?)

- "Schemas are good"
- "Indexes"
- "Skew" (MR mitigates it somewhat, how?)
- The M \* R problem what is it?

- "Schemas are good"
- "Indexes"
- "Skew" (MR mitigates it somewhat, how?)
- The M \* R problem what is it?
- "Parallel databases uses push (to sockets) instead of pull" – what's the point?

#### Outline

- Spark
- MapReduce and critique
- Fault Tolerance
- Hive (short)

#### Fault Tolerance

DATA516/CSED516 - Fall 2023

- Traditional RDBMs:
  - Major concern: recover after failure
- Massively distributed systems:
  - Probability of failure increases w/ no. of workers and length of job

Example:

- if a server fails once/year...
- ... a job with 10000 servers fails once/hour

How is fault tolerance handled in each system?

• **MapReduce**: if a worker fails then

• Spark:

DATA516/CSED516 - Fall 2023

How is fault tolerance handled in each system?

- MapReduce: if a worker fails then
  - All its completed map tasks need re-executed
  - Its in-progress reduce task needs re-executed

• Spark:

How is fault tolerance handled in each system?

- MapReduce: if a worker fails then
  - All its completed map tasks need re-executed
  - Its in-progress reduce task needs re-executed

• Spark: will discuss next

# Approach

New abstraction: Resilient Distributed Datasets

#### RDD properties

- Parallel data structure
- Can be persisted in memory
- Fault-tolerant
- Users can manipulate RDDs with rich set of operators

# **Resilient Distributed Datasets**

- RDD = Resilient Distributed Dataset
  - Distributed, immutable.
  - Records lineage = expression that says how that relation was computed = a relational algebra plan
- Spark stores intermediate results as RDD
- If a server crashes, its RDD in main memory is lost. However, the driver (=master node) knows the lineage, and will simply recompute the lost partition of the RDD

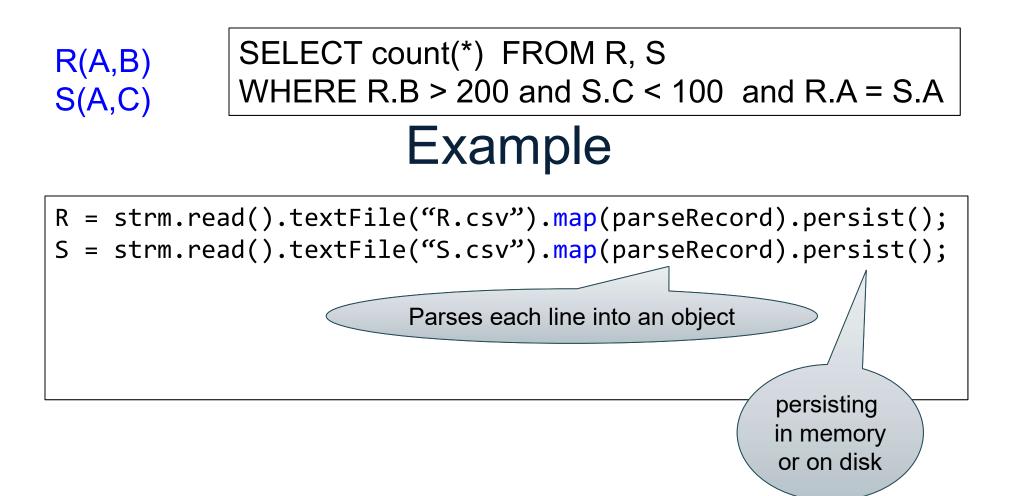

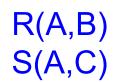

#### SELECT count(\*) FROM R, S WHERE R.B > 200 and S.C < 100 and R.A = S.A

#### Example

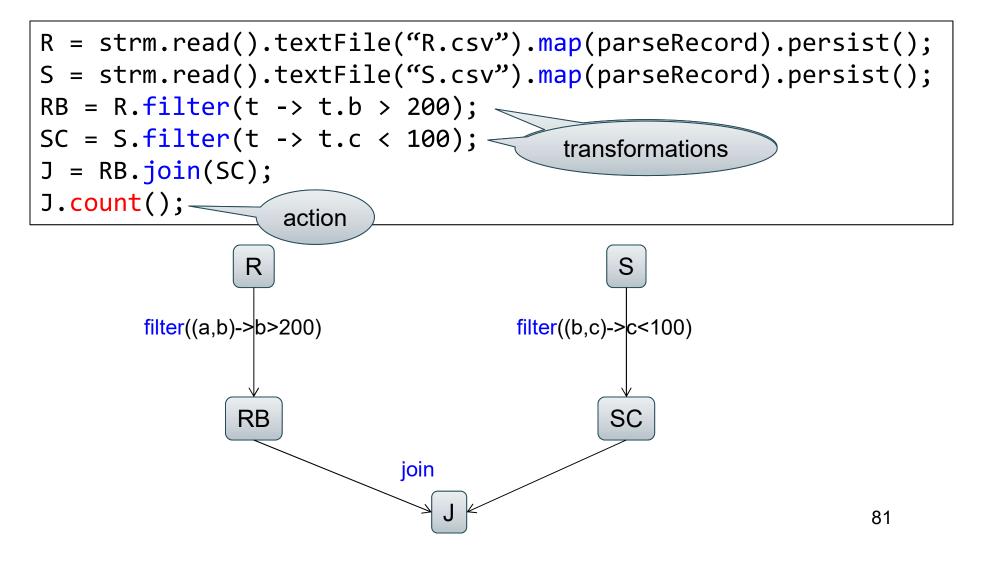

### **RDD** Details

- An RDD is a partitioned collection of records
  - RDD's are typed: RDD[Int] is an RDD of integers
  - Records are Java/Python objects
- An RDD is read only
  - This means no updates to individual records
  - This is to contrast with in-memory key-value stores
- To create an RDD
  - Execute a deterministic operation on another RDD
  - Or on data in stable storage
  - Example operations: map, filter, and join

### **RDD** Materialization

Users control persistence and partitioning

• Persistence

Materialize this RDD in memory

• Partitioning

- Users can specify key for partitioning an RDD

#### Outline

- Spark
- MapReduce and critique
- Fault Tolerance
- Hive (short)

- Facebook's implementation of SQL over MR
- Supports subset of SQL
- Uses MapReduce runtime (pros/cons?)
  - Note: this is similar to Google's FlumeJava

- Facebook's implementation of SQL over MR
- Supports subset of SQL
- Uses MapReduce runtime (pros/cons?)
  - Note: this is similar to Google's FlumeJava
- Optimizations:

- Facebook's implementation of SQL over MR
- Supports subset of SQL
- Uses MapReduce runtime (pros/cons?)
  - Note: this is similar to Google's FlumeJava
- Optimizations:
  - Column pruning

- Facebook's implementation of SQL over MR
- Supports subset of SQL
- Uses MapReduce runtime (pros/cons?)
  - Note: this is similar to Google's FlumeJava
- Optimizations:
  - Column pruning
  - Predicate push-down

- Facebook's implementation of SQL over MR
- Supports subset of SQL
- Uses MapReduce runtime (pros/cons?)
  - Note: this is similar to Google's FlumeJava
- Optimizations:
  - Column pruning
  - Predicate push-down
  - Partition pruning

- Facebook's implementation of SQL over MR
- Supports subset of SQL
- Uses MapReduce runtime (pros/cons?)
  - Note: this is similar to Google's FlumeJava
- Optimizations:
  - Column pruning
  - Predicate push-down
  - Partition pruning
  - Map-side join = "broadcast join" (discuss in class)

- Facebook's implementation of SQL over MR
- Supports subset of SQL
- Uses MapReduce runtime (pros/cons?)
  - Note: this is similar to Google's FlumeJava
- Optimizations:
  - Column pruning
  - Predicate push-down
  - Partition pruning
  - Map-side join = "broadcast join" (discuss in class)
  - Join reordering

# Discussion

- Parallel database systems: since the 80s
- MapReduce: around 2000
- Hive: built on MapReuce
- Spark: "better" MapReduce around 2010
- Snowflake, Aurora: cloud, parallel databases; around 2015

Quick comparison (next slides)

#### MapReduce v.s. Spark

- Job = Map+Reduce
  - Job = any query
- Language = Java
- Language ≈ RA

- Data = untyped
- Optimization = no

- Data = has schema
- Optimization = yes but limited: missing stats on base data

#### Spark v.s. RDBMS

- Query language = its own proprietary
- Optimizer = limited
- Runtime = its own proprietary
- External functions = yes; very useful in ML

- Query language = SQL
- Optimizer = full scale
- Runtime = efficient SQL query engine
- External functions = no

#### Outline

- Spark Review
- MapReduce and critique
- Fault Tolerance
- Hive (short)

Next lecture: Parallel databases (Start Today) 95

#### **Parallel Databases**

# Outline

- Basic notions
- Distributed query processing algorithms (Start)
- Skew (will continue next lecture)

#### Architectures for Parallel Databases

- Shared memory
- Shared disk
- Shared nothing

### **Shared Memory**

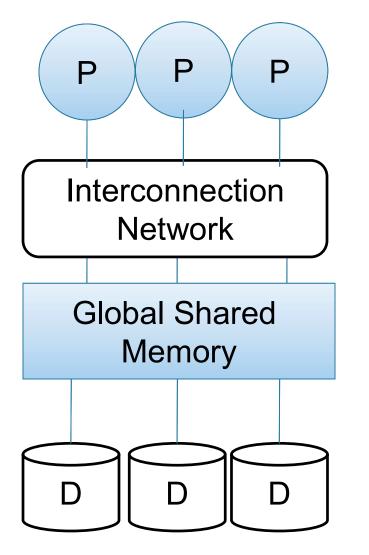

- SMP = symmetric multiprocessor
- Nodes share RAM and disk
- 10x ... 100x processors
- Example: SQL Server runs on a single machine and can leverage many threads to speed up a query
- Easy to use and program
- Expensive to scale

### Shared Disk

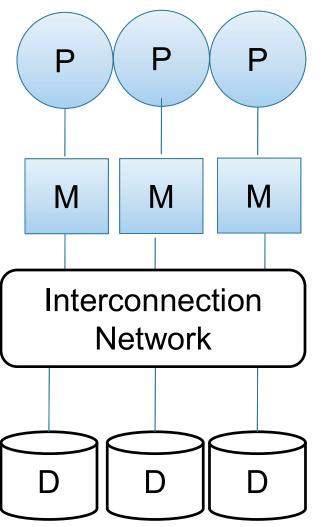

- All nodes access same disks
- 10x processors
- Example: Oracle

- No more memory contention
- Harder to program
- Still hard to scale

# **Shared Nothing**

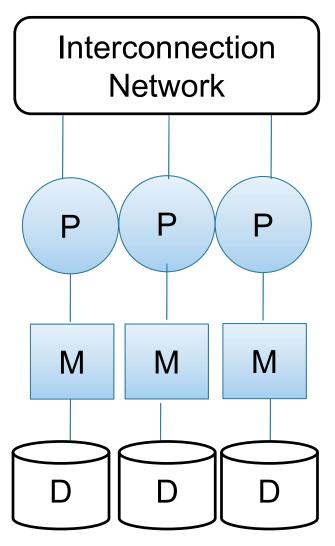

- Cluster of commodity machines
- Called "clusters" or "blade servers"
- Each machine: own memory & disk
- Up to x1000-x10000 nodes
- Example: redshift, spark, snowflake

Because all machines today have many cores and many disks, shared-nothing systems typically run many "nodes" on a single physical machine.

- Easy to maintain and scale
- Most difficult to administer and tune.

#### **Performance Metrics**

Nodes = processors = computers

• Speed Up:

- More nodes, same data  $\rightarrow$  higher speed

• Scale Up:

- More nodes, more data  $\rightarrow$  same speed

Disclaimer: Scale Up is often mis-used as Speed Up

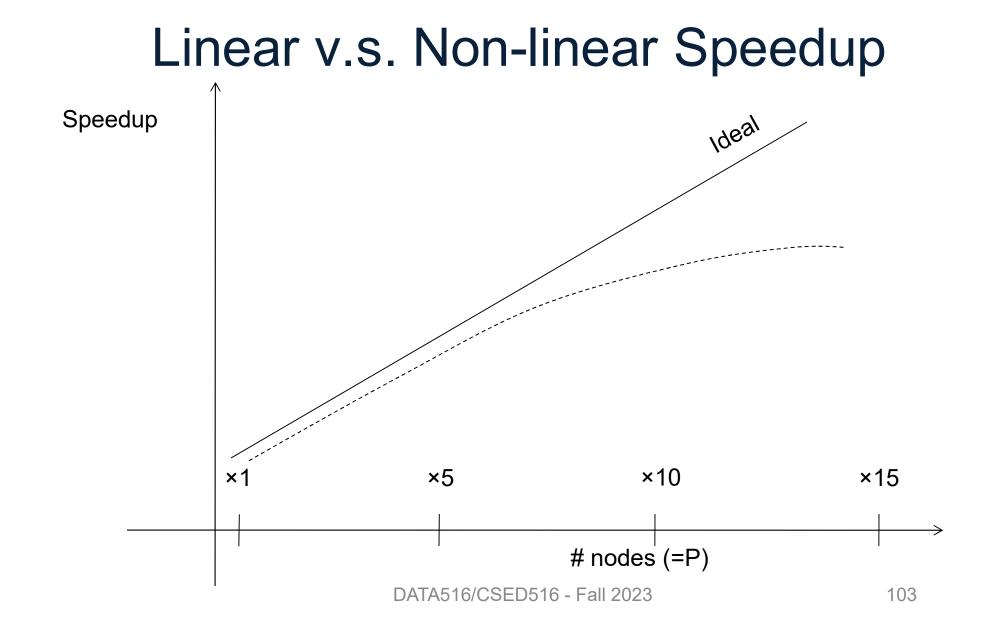

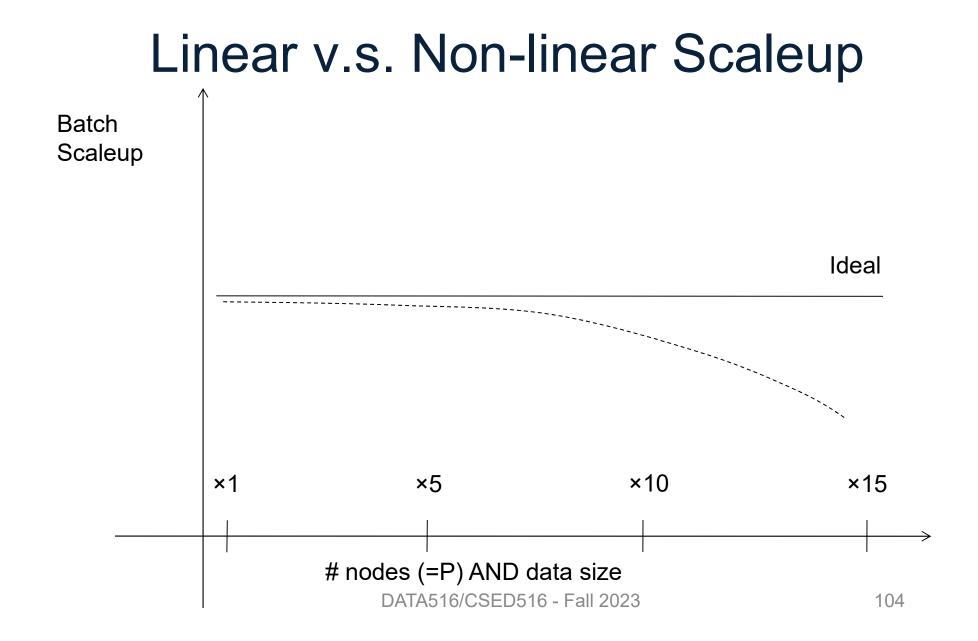

# Why Sub-linear?

• Startup cost

Cost of starting an operation on many nodes

- Interference
  - Contention for resources between nodes
- Skew

Slowest node becomes the bottleneck

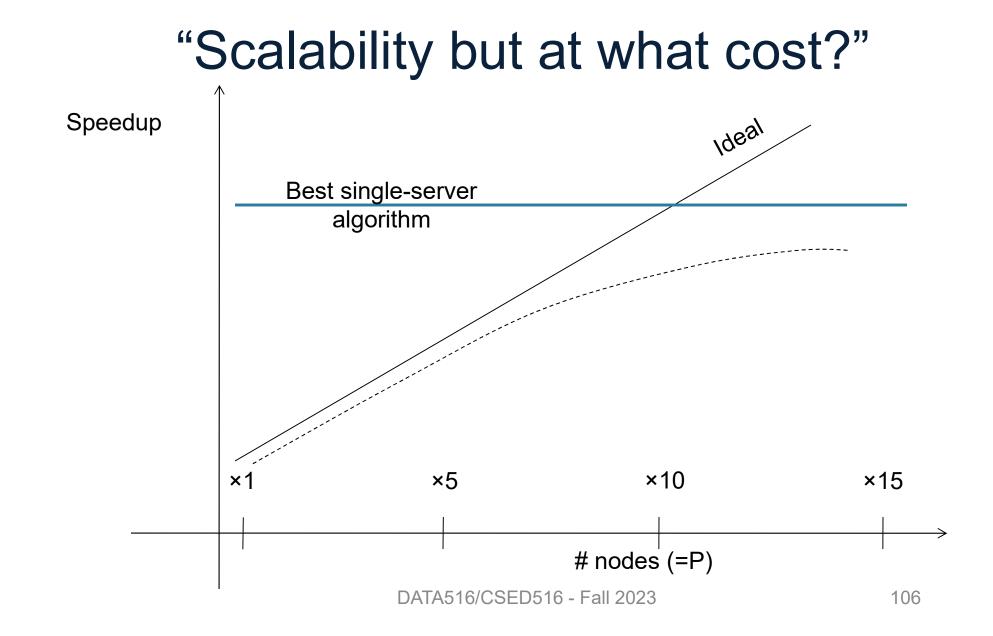

#### Discussion

Parallel/distributed data processing:

- Scales up\* to more data:
  - More servers can hold more data
- Speedup w/ number of nodes:
  - Harder to achieve
  - But can get there in with more nodes/future research

### Outline

- Basic notions
- Distributed query processing algorithms
- Skew (will continue next lecture)

#### Distributed Query Processing Algorithms

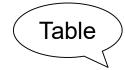

R

| sid | name | <br> |
|-----|------|------|
|     |      |      |
|     |      |      |
|     |      |      |
|     |      |      |
|     |      |      |
|     |      |      |
|     |      |      |
|     |      |      |
|     |      |      |
|     |      |      |
|     |      |      |
|     |      |      |
|     |      |      |
|     |      |      |
|     |      |      |
|     |      |      |
|     |      |      |

110

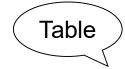

R

|     |      | <br> |
|-----|------|------|
| sid | name | <br> |
|     |      |      |
|     |      |      |
|     |      |      |
|     |      |      |
|     |      |      |
|     |      |      |
|     |      |      |
|     |      |      |
|     |      |      |
|     |      |      |
|     |      |      |
|     |      |      |
|     |      |      |
|     |      |      |
|     |      |      |
|     |      |      |
|     |      |      |
|     |      |      |

111

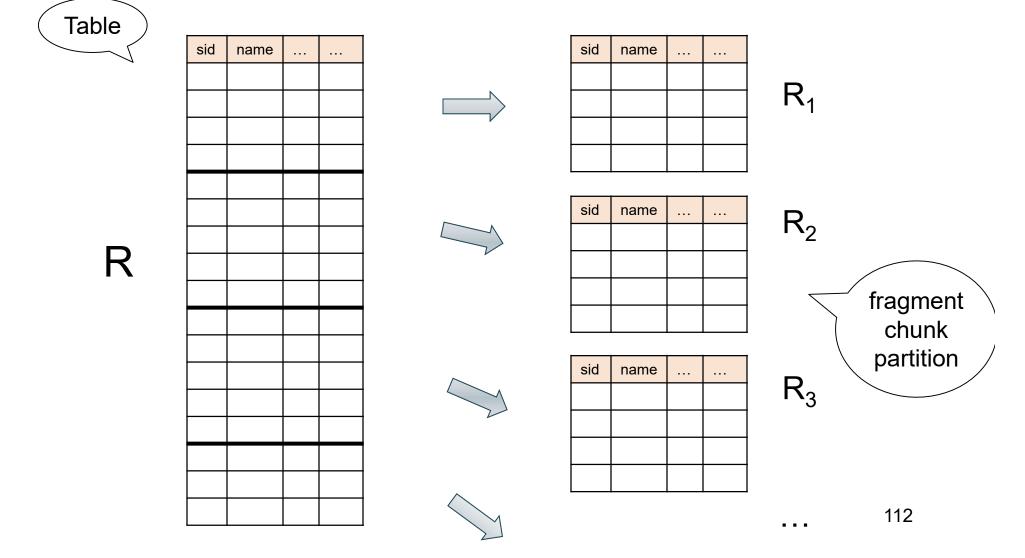

• Block Partition, a.k.a. Round Robin:

− Partition tuples arbitrarily s.t. size( $R_1$ ) ≈ ... ≈ size( $R_P$ )

- Hash partitioned on attribute A:
  - Tuple t goes to chunk i, where  $i = h(t.A) \mod P + 1$
- Range partitioned on attribute A:
  - Partition the range of A into  $-\infty = v_0 < v_1 < ... < v_P = \infty$
  - Tuple t goes to chunk i, if  $v_{i-1} < t.A < v_i$

113

#### Notations

p = number of servers (nodes) that hold the chunks

When a relation R is distributed to p servers, we draw the picture like this:

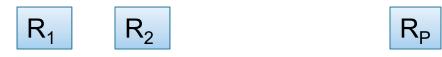

Here  $R_1$  is the fragment of R stored on server 1, etc

$$R = R_1 \cup R_2 \cup \cdots \cup R_P$$

#### Uniform Load and Skew

- $|\mathbf{R}| = \mathbf{N}$  tuples, then  $|\mathbf{R}_1| + |\mathbf{R}_2| + ... + |\mathbf{R}_p| = \mathbf{N}$
- We say the load is uniform when:
   |R<sub>1</sub>| ≈ |R<sub>2</sub>| ≈ ... ≈ |R<sub>p</sub>| ≈ N/p
- Skew means that some load is much larger: max<sub>i</sub> |R<sub>i</sub>| >> N/p

We design algorithms for uniform load, discuss skew later

# Parallel Algorithm

• Selection  $\sigma$ 

• Join ⋈

• Group by  $\gamma$ 

Data: $R(\underline{K}, A, B, C)$ Query: $\sigma_{A=v}(R)$ , or  $\sigma_{v1 < A < v2}(R)$ 

- Block partitioned:
- Hash partitioned:

• Range partitioned:

Data: $R(\underline{K}, A, B, C)$ Query: $\sigma_{A=v}(R)$ , or  $\sigma_{v1<A<v2}(R)$ 

- Block partitioned:
  - All servers need to scan
- Hash partitioned:

• Range partitioned:

Data: $R(\underline{K}, A, B, C)$ Query: $\sigma_{A=v}(R)$ , or  $\sigma_{v1<A<v2}(R)$ 

- Block partitioned:
  - All servers need to scan
- Hash partitioned:
  - Point query: only one server needs to scan
  - Range query: all servers need to scan
- Range partitioned:

Data: $R(\underline{K}, A, B, C)$ Query: $\sigma_{A=v}(R)$ , or  $\sigma_{v1<A<v2}(R)$ 

- Block partitioned:
  - All servers need to scan
- Hash partitioned:
  - Point query: only one server needs to scan
  - Range query: all servers need to scan
- Range partitioned:
  - Only some servers need to scan

# Parallel GroupBy

Data: $R(\underline{K}, A, B, C)$ Query: $\gamma_{A,sum(C)}(R)$ Discuss in class how to compute in each case:

- R is hash-partitioned on A
- R is block-partitioned or hash-partitioned on K

# Parallel GroupBy

Data: $R(\underline{K}, A, B, C)$ Query: $\gamma_{A,sum(C)}(R)$ Discuss in class how to compute in each case:

- R is hash-partitioned on A
  - Each server i computes locally  $\gamma_{A,sum(C)}(R_i)$
- R is block-partitioned or hash-partitioned on K

# Parallel GroupBy

Data: $R(\underline{K}, A, B, C)$ Query: $\gamma_{A,sum(C)}(R)$ Discuss in class how to compute in each case:

- R is hash-partitioned on A
  - Each server i computes locally  $\gamma_{A,sum(C)}(R_i)$
- R is block-partitioned or hash-partitioned on K
  - Need to reshuffle data on A first (next slide)
  - Then compute locally  $\gamma_{A,sum(C)}(R_i)$

- Data: R(<u>K</u>, A, B, C)
- Query:  $\gamma_{A,sum(C)}(R)$
- R is block-partitioned or hash-partitioned on K

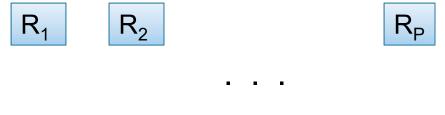

- Data: R(<u>K</u>, A, B, C)
- Query:  $\gamma_{A,sum(C)}(R)$
- R is block-partitioned or hash-partitioned on K

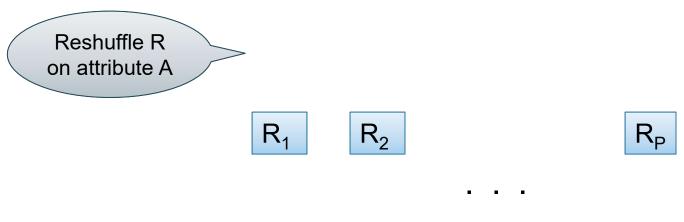

- Data: R(<u>K</u>, A, B, C)
- Query:  $\gamma_{A,sum(C)}(R)$
- R is block-partitioned or hash-partitioned on K

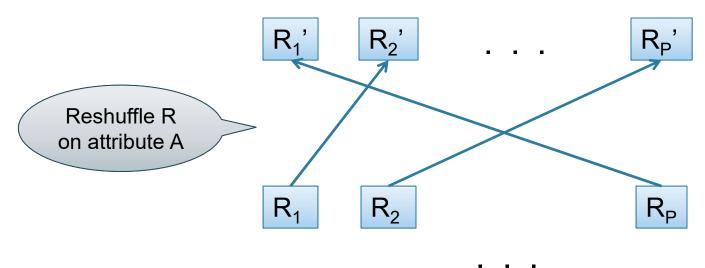

- Data: R(<u>K</u>, A, B, C)
- Query:  $\gamma_{A,sum(C)}(R)$
- R is block-partitioned or hash-partitioned on K

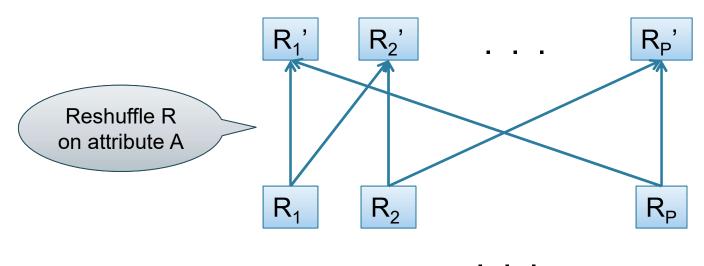

- Data: R(<u>K</u>, A, B, C)
- Query:  $\gamma_{A,sum(C)}(R)$
- R is block-partitioned or hash-partitioned on K

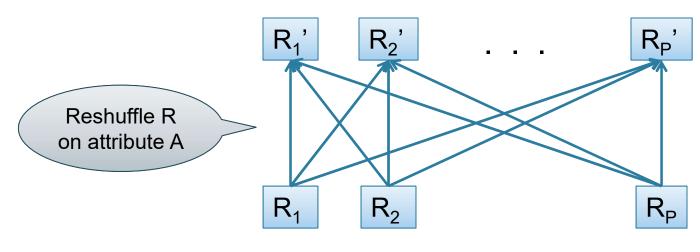

- Data: R(<u>K</u>, A, B, C)
- Query:  $\gamma_{A,sum(C)}(R)$
- R is block-partitioned or hash-partitioned on K

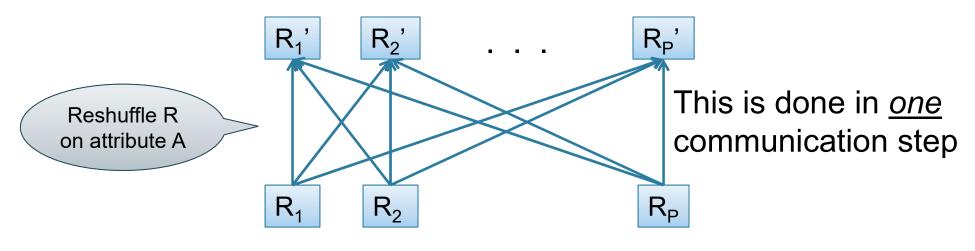

# Reshuffling

- Nodes send data over the network
- Many-many communications possible
- Throughput:
  - Better than disk
  - Worse than main memory

- Data: R(<u>K</u>, A, B, C)
- Query:  $\gamma_{A,sum(C)}(R)$
- R is block-partitioned or hash-partitioned on K

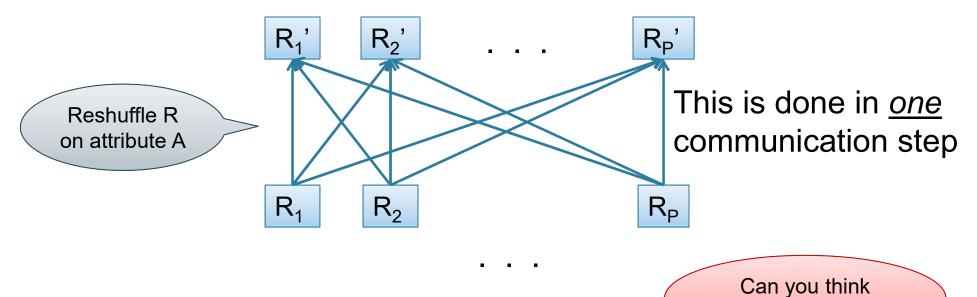

DATA516/CSED516 - Fall 2023

of an optimization?

| city    | <br>qant |
|---------|----------|
| Seattle | 10       |
| LA      | 20       |
| Seattle | 30       |
| NY      | 40       |

| city   | <br>qant |
|--------|----------|
| LA     | 22       |
| NY     | 33       |
| LA     | 44       |
| Austin | 55       |

| city    | <br>qant |
|---------|----------|
| Seattle | 66       |
| LA      | 77       |
| NY      | 88       |
| LA      | 99       |

SELECT city, sum(quant)

FROM R

**GROUP BY city** 

| city    | <br>qant |
|---------|----------|
| Seattle | 10       |
| LA      | 20       |
| Seattle | 30       |
| NY      | 40       |

| city   | <br>qant |
|--------|----------|
| LA     | 22       |
| NY     | 33       |
| LA     | 44       |
| Austin | 55       |

| city    | <br>qant |
|---------|----------|
| Seattle | 66       |
| LA      | 77       |
| NY      | 88       |
| LA      | 99       |

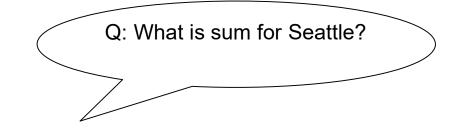

SELECT city, sum(quant) FROM R GROUP BY city

| city    | <br>qant |
|---------|----------|
| Seattle | 10       |
| LA      | 20       |
| Seattle | 30       |
| NY      | 40       |

| city   | <br>qant |
|--------|----------|
| LA     | 22       |
| NY     | 33       |
| LA     | 44       |
| Austin | 55       |

| city    | <br>qant |
|---------|----------|
| Seattle | 66       |
| LA      | 77       |
| NY      | 88       |
| LA      | 99       |

Q: What is sum for Seattle? A: 106

SELECT city, sum(quant) FROM R GROUP BY city

Sum here = 40

| city    | <br>qant |
|---------|----------|
| Seattle | 10       |
| LA      | 20       |
| Seattle | 30       |
| NY      | 40       |

| city   | <br>qant |
|--------|----------|
| LA     | 22       |
| NY     | 33       |
| LA     | 44       |
| Austin | 55       |

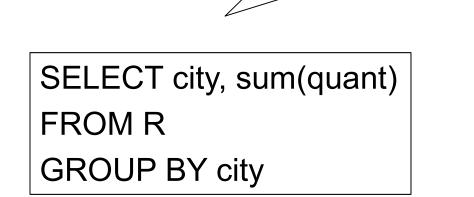

A: 106

Q: What is sum for Seattle?

|  | city    | <br>qant |               |
|--|---------|----------|---------------|
|  | Seattle | 66       | Sum here = 66 |
|  | LA      | 77       |               |
|  | NY      | 88       |               |
|  | LA      | 99       |               |

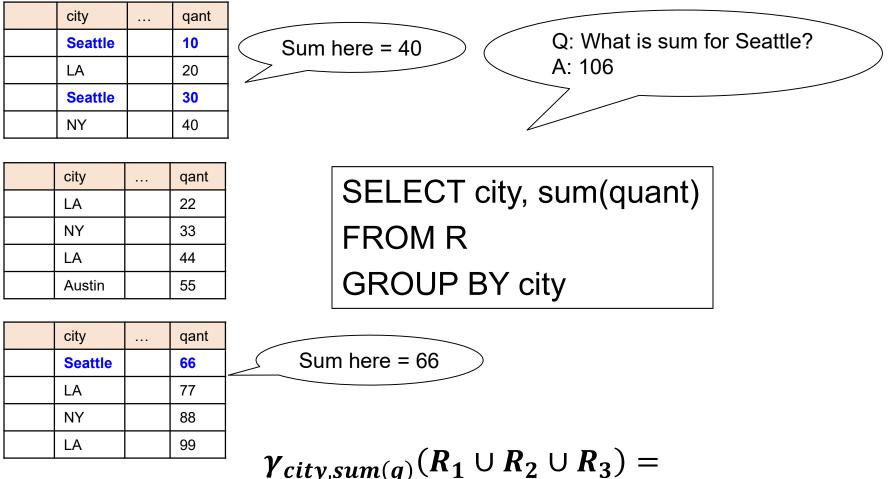

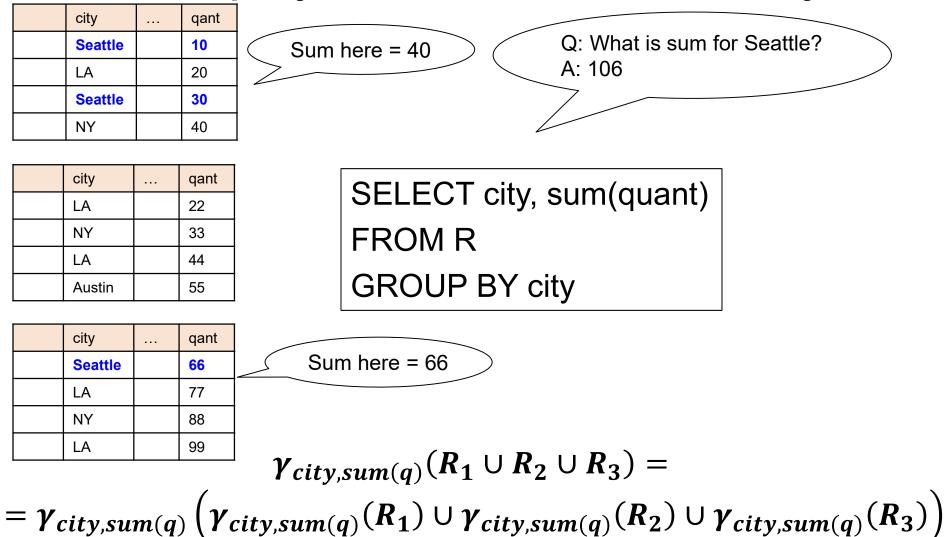

Data: R(<u>K</u>, A, B, C) Query:  $\gamma_{A,sum(C)}(R)$ 

Data: R(<u>K</u>, A, B, C) Query:  $\gamma_{A,sum(C)}(R)$ 

**Step 0**: [Optimization] each server i computes local group-by:  $T_i = \gamma_{A,sum(C)}(R_i)$ 

Data: R(<u>K</u>, A, B, C) Query:  $\gamma_{A,sum(C)}(R)$ 

**Step 0**: [Optimization] each server i computes local group-by:  $T_i = \gamma_{A,sum(C)}(R_i)$ 

**Step 1**: partitions tuples in T<sub>i</sub> using hash function h(A): T<sub>i,1</sub>, T<sub>i,2</sub>, ..., T<sub>i,p</sub> then send fragment T<sub>i,j</sub> to server j

Data: R(<u>K</u>, A, B, C) Query:  $\gamma_{A,sum(C)}(R)$ 

**Step 0**: [Optimization] each server i computes local group-by:  $T_i = \gamma_{A,sum(C)}(R_i)$ 

**Step 1**: partitions tuples in  $T_i$  using hash function h(A):  $T_{i,1}, T_{i,2}, ..., T_{i,p}$ then send fragment  $T_{i,j}$  to server j

**Step 2**: receive fragments, union them, then group-by  $R_{j}' = T_{1,j} \cup ... \cup T_{p,j}$ Answer<sub>j</sub> =  $\gamma_{A, sum(C)} (R_{j}')$ 

# Pushing Aggregates Past Union

Which other rules can we push past union?

- Sum?
- Count?
- Avg?
- Max?
- Median?

# Pushing Aggregates Past Union

#### Which other rules can we push past union?

- Sum?
- Count?
- Avg?
- Max?
- Median?

| Distributive                                                                                  | Algebraic                   | Holistic  |
|-----------------------------------------------------------------------------------------------|-----------------------------|-----------|
| $sum(a_1+a_2++a_9)=$<br>$sum(sum(a_1+a_2+a_3)+$<br>$sum(a_4+a_5+a_6)+$<br>$sum(a_7+a_8+a_9))$ | avg(B) =<br>sum(B)/count(B) | median(B) |

# Example Query with Group By

# Example Query with Group By

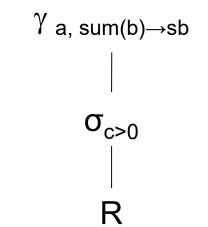

# Example Query with Group By

SELECT a, sum(b) as sb FROM R WHERE c > 0 GROUP BY a

γ a, sum(b)→sb | σ<sub>c>0</sub> | R

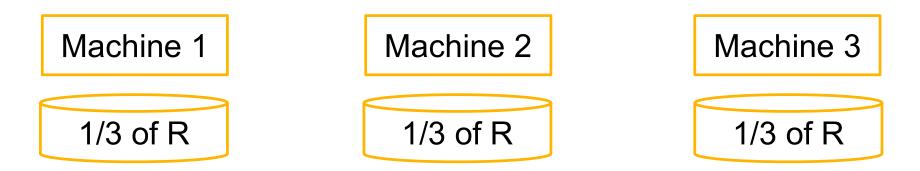

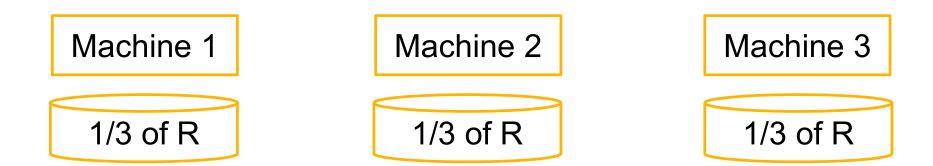

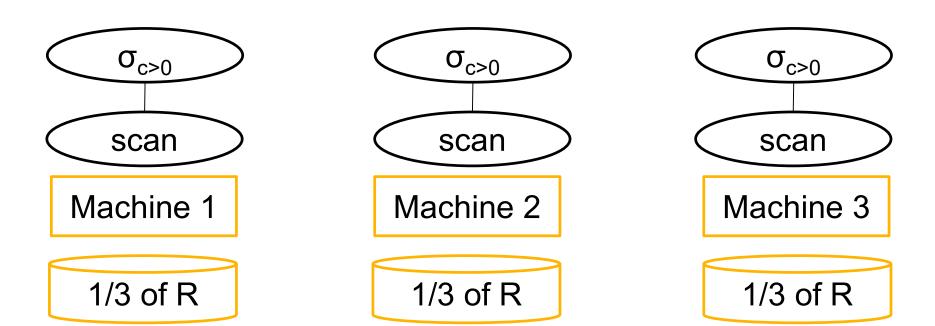

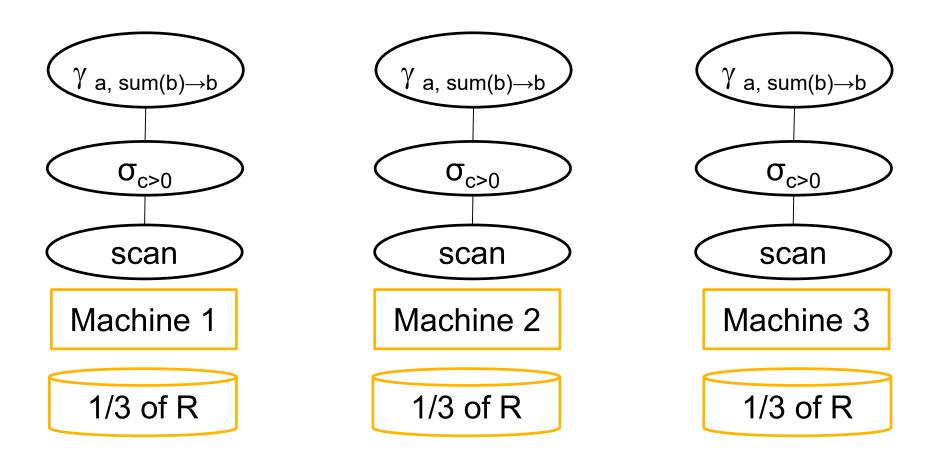

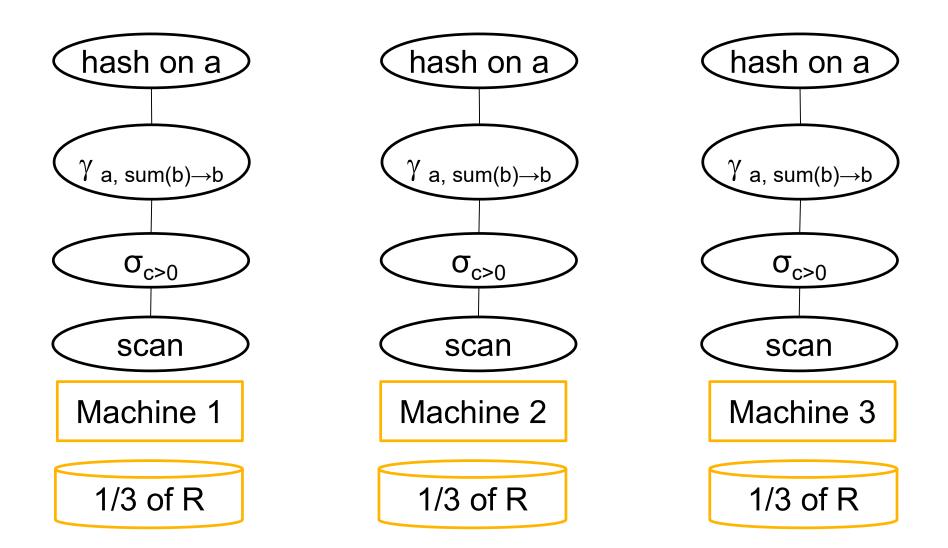

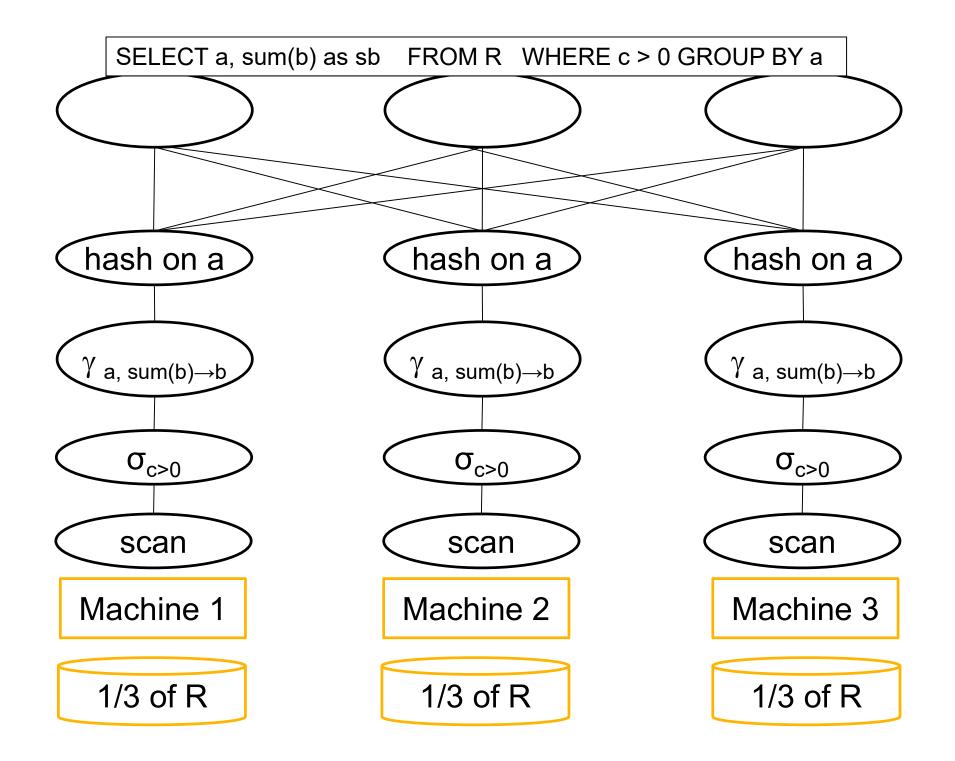

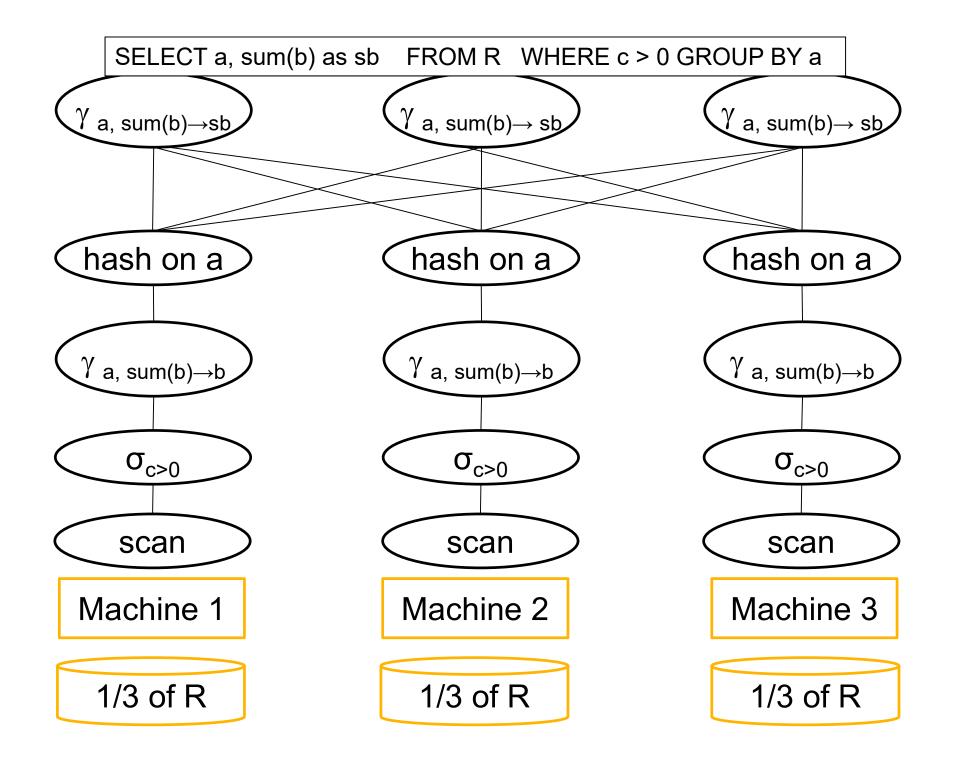

#### Speedup and Scaleup

Consider the query  $\gamma_{A,sum(C)}(R)$ Assume the local runtime for group-by is linear O(|R|)

If we double number of nodes P, what is the runtime?

If we double both P and size of R, what is the runtime?

# Speedup and Scaleup

Consider the query  $\gamma_{A,sum(C)}(R)$ Assume the local runtime for group-by is linear O(|R|)

If we double number of nodes P, what is the runtime?

• Half (chunk sizes become 1/2)

If we double both P and size of R, what is the runtime?

• Same (chunk sizes remain the same)

#### Speedup and Scaleup

Consider the query  $\gamma_{A,sum(C)}(R)$ Assume the local runtime for group-by is linear O(|R|)

If we double number of nodes P, what is the runtime?

• Half (chunk sizes become 1/2)

If we double both P and size of R, what is the runtime?

• Same (chunk sizes remain the same)

But only if the data is without skew!